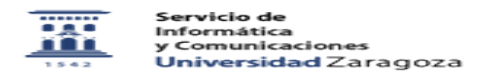

## Eliminación de contenidos indexados en buscadores

27/07/2024 - 02:42:46

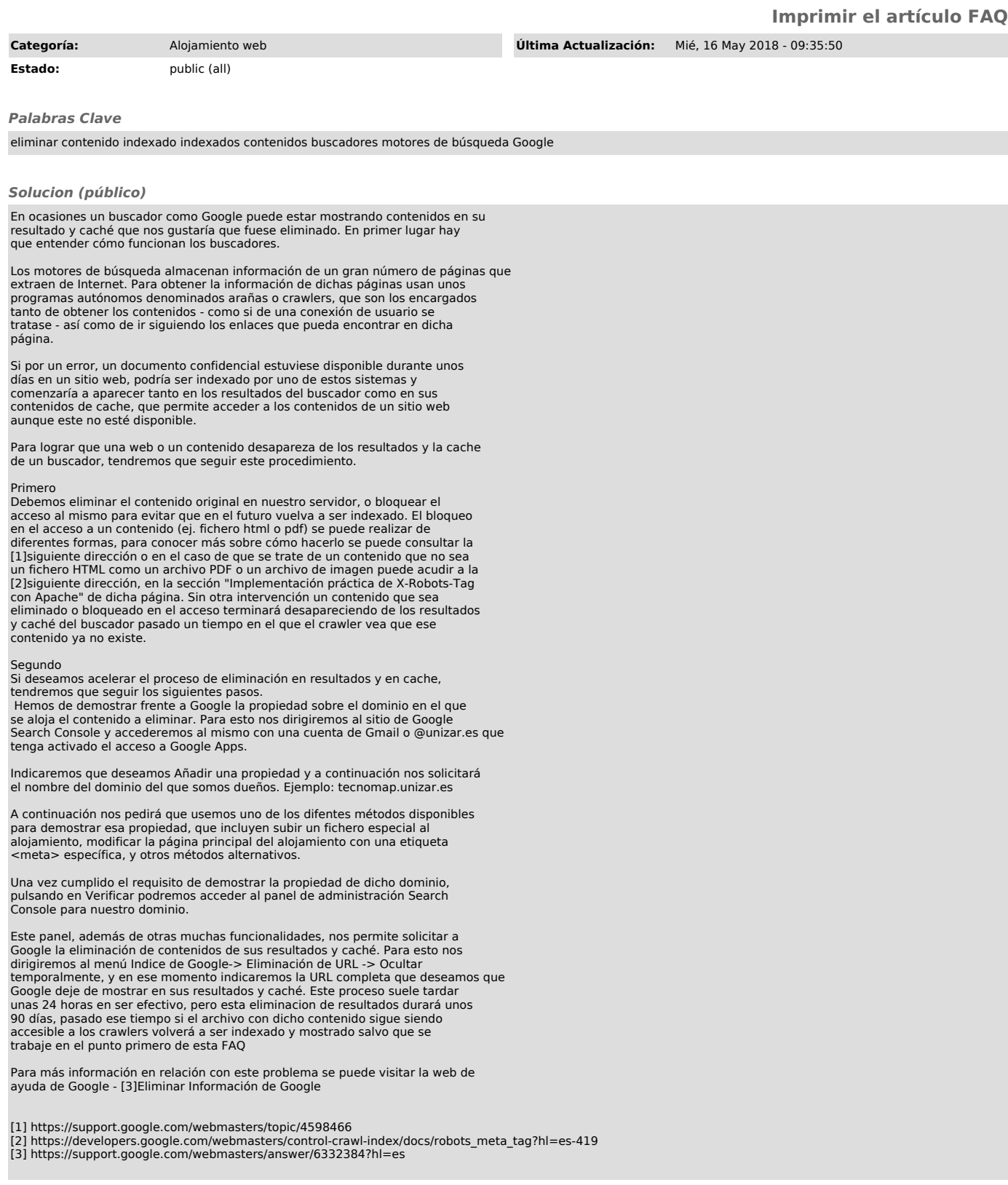